### **Aufgabe 1**

 $\overline{a}$ 

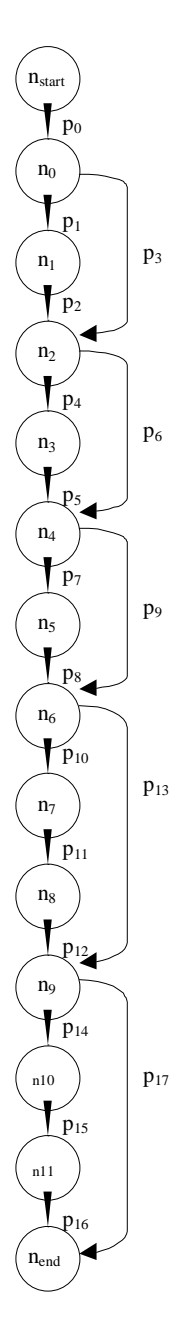

Der Kontrollflussgraph der Operation order() wird im Wesentlichen von if-Anweisungen bestimmt. Er besitzt keine Schleifen, sondern verläuft sequentiell von *nstart* bis *nend*.

Ich habe schon sowohl die Anweisungen *nnummer* als auch die Zweige *pnummer* in Hinblick auf die folgenden Aufgaben benannt.

```
nstart
   n_0n_1n<sub>2</sub>n<sub>3</sub>n4
   n<sub>5</sub>n<sub>6</sub>n7
   n<sub>8</sub>n9
  n_{10}n_{11}nend
       private void order()
        {
            if ((a>b) && (a>c) && (b>c)<br>(a>b) && (a>c) && (b==c
                          \&\&(a>c) \&(b=-c) |
                 (a == b) & (a > c) & (b > c) {
                 flip_ac();
             }
            if ((a>b) \& (a < c) \& (b < c)(a>b) & (a == c) & (b < c) {
                 flip_ab();
             }
            if ((a < b) \& (a < c) \& (b > c)(a < b) && (a == c) && (b > c) {
                 flip_bc();
             }
            if ((a>b) \& (a>c) \& (b(c)) {
                 flip_ab();
                 flip_bc();
             }
             if ((a<b) && (a>c) && (b>c))
             {
                 flip_ac();
                flip\_bc();
             }
        }
```
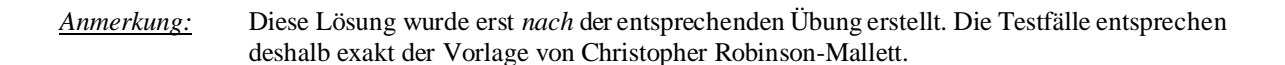

# **Aufgabe 2**

 $\overline{a}$ 

Für den Anweisungsüberdeckungstest  $(C_0$ -Test) ist es notwendig, dass man Testfälle erzeugt, die jede Anweisung mindestens einmal durchlaufen. Für order() könnte man z.B. verwenden (ich habe jeweils die durchlaufenen Anweisungen grau unterlegt, auf nstart und nend verzichte ich):

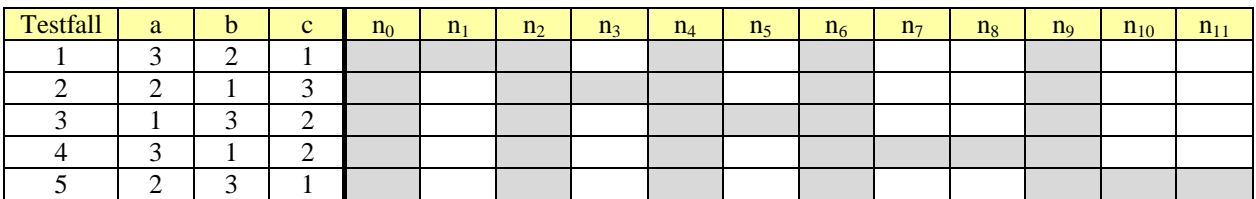

# **Aufgabe 3**

Die Zweigüberdeckung (C<sub>1</sub>-Test) erfordert, dass jeder Pfad mindestens einmal durchlaufen wird. Rein zufällig sind die Testfälle aus Ausgabe 2 auch dafür geeignet:

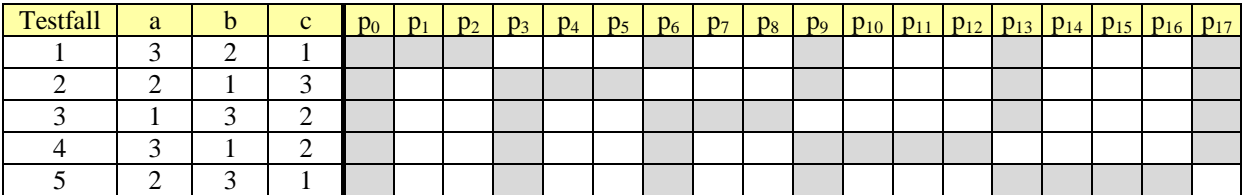

#### **Aufgabe 4**

Die Überprüfung des Codes

```
if (x == 5 \&x y < 0 || z > 0){
     ...
}
```
auf Bedingungsüberdeckung unterteilt sich in mehrere Stufen:

*a)* Einfache Bedingungsüberdeckung: Man testet alle atomaren Teilentscheidungen gegen *wahr* und *falsch*. *Muster: Jede Spalte muss min. 1x wahr und 1x falsch sein.*

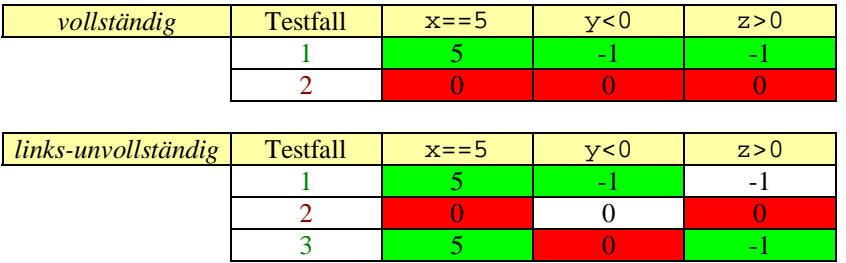

*Hinweis:* Bei unvollständiger Evaluierung kommt es wahr, dass einzelne Bedingung nicht überprüft werden, da sie das Ergebnis nicht beeinflussen können (da 0&&a=0 und 1 | | a=1 unabhängig von a). Aus diesem Grunde finden sich in den entsprechenden Tabellen mehrere Zellen, die nicht farblich hinterlegt sind, z.B. z>0 im Testfall 1.

 $\overline{a}$ 

*b)* Mehrfache Bedingungsüberdeckung: Man testet alle Entscheidungen gegen *wahr* und *falsch*. *Muster: Alle binären Kombinationen sind zu durchlaufen.*

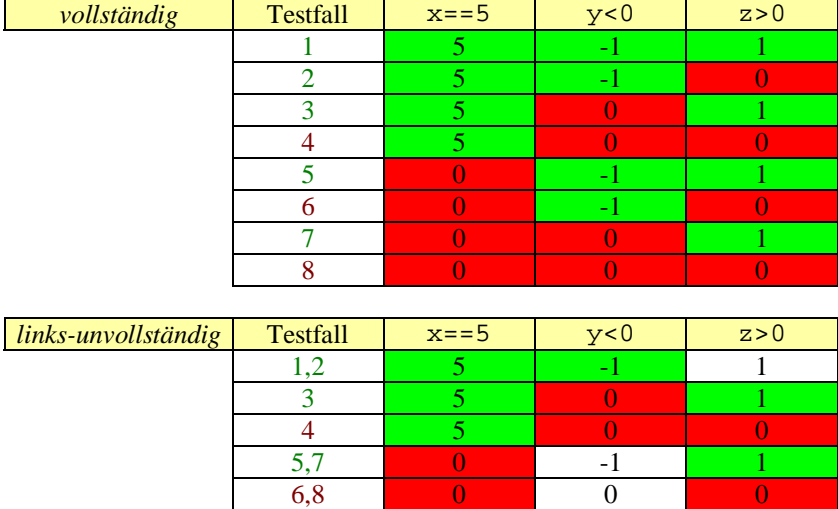

c) Minimale mehrfache Bedingungsüberdeckung: Man testet alle atomaren und zusammengesetzten Teilentscheidungen gegen *wahr* und *falsch*. *Muster: Für jede zusammengesetzte Bedingung ist eine neue Spalte zu erstellen. Jede Spalte muss min. 1x wahr und 1x falsch sein.*

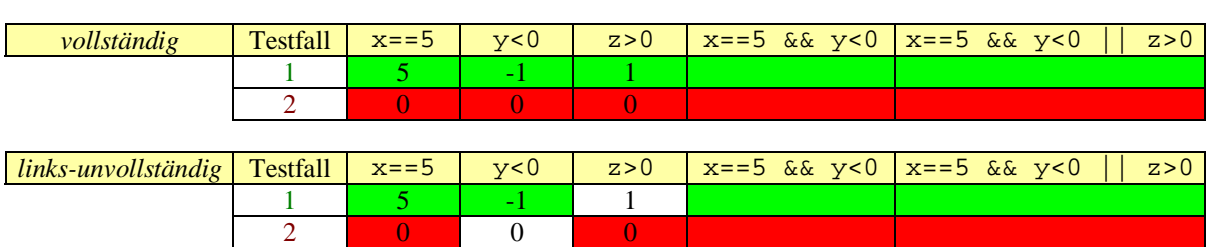

d) Modifizierter Bedingungs-/Entscheidungsüberdeckungstest: Alle Testfälle sollen demonstrieren, dass jede atomare Teilentscheidung den Wahrheitswert der Gesamtentscheidung unabhängig von den anderen Teilentscheidungen beeinflussen kann.

*Muster: Bei Änderung nur einer Teilbedingungen muss sich das Gesamtergebnis ändern.*

3 5 0 1

4 5 0 1

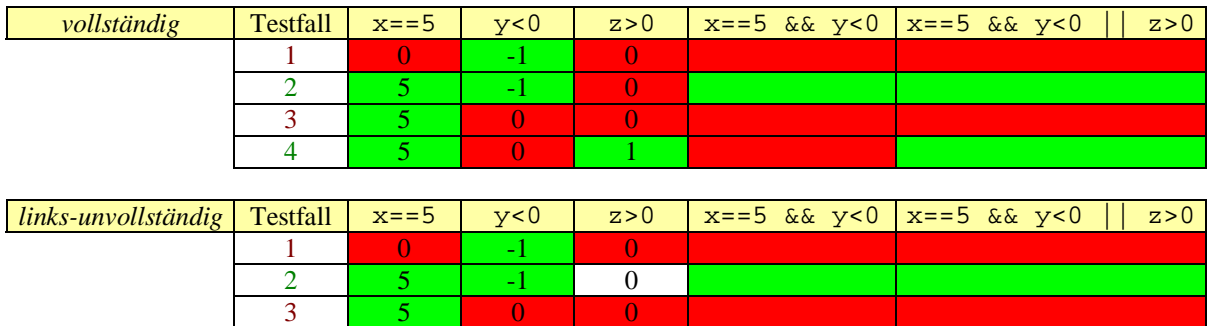

# **Aufgabe 5**

 $\overline{a}$ 

Zieht man die Anweisung *n<sup>0</sup>* aus Aufgabe 1 als Bedingung heran, so ergeben sich für die verschiedenen Testmethoden folgende mögliche Testfälle:

a) Einfache Bedingungsüberdeckung

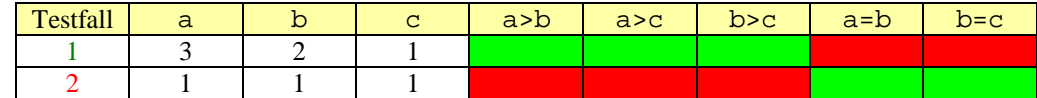

- b) Minimale mehrfache Bedingungsüberdeckung:
	- $X = (a>b)$  &&  $(a>c)$  &&  $(b>c)$
	- $Y = (a>b) \& (a>c) \& (b == c)$
	- $Z = (a == b) \& (a > c) \& (b > c)$
	- $F = X \mid |Y| \mid Z$

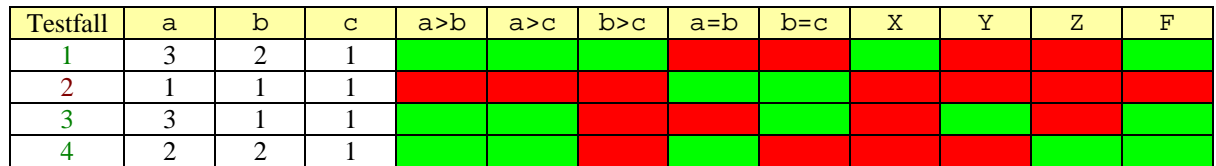

- c) Modifizierte Bedingungs-/Entscheidungsüberdeckung:
	- $X = (a>b)$  &&  $(a>c)$  &&  $(b>c)$
	- $Y = (a>b) \& (a>c) \& (b=c)$
	- $Z = (a == b) \& (a > c) \& (b > c)$
	- $F = X \mid |Y| \mid Z$

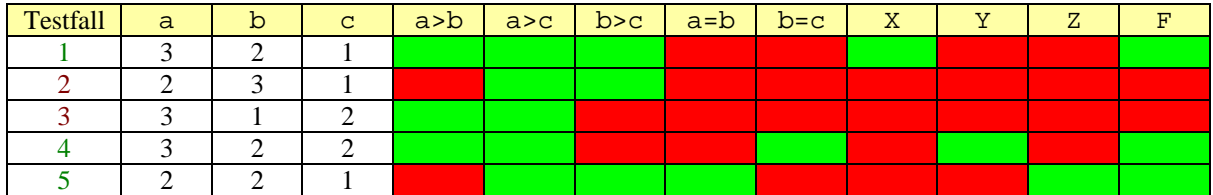

Da die Bedingungen X, Y und Z stark gekoppelt sind (sie schließen sich gegenseitig aus), kann kein Testfallpaar für die atomare Bedingung a>c gefunden werden.

d) Kopplung von atomaren Bedingungen:

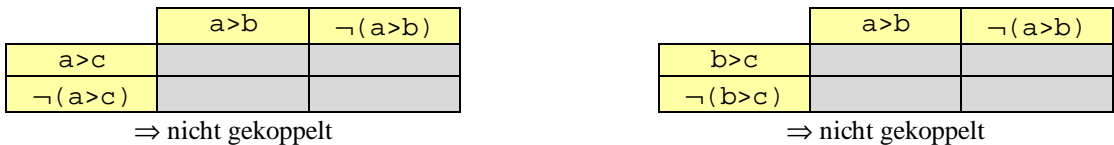

*Hinweis:* Grau bedeutet, dass die Kombination dieser Bedingungen möglich ist. Wenn alle vier Felder grau sind, so existiert keine Kopplung. Ist lediglich ein einzelner Fall ausgeschlossen, z.B. dass beide Bedingungen gleichzeitig wahr sind, so ist es eine schwache Kopplung. Folgt aus dem Wahrheitswert einer Bedingung unmittelbar der Wahrheitswert einer anderen, so spricht man von einer starken Kopplung.

 $\overline{a}$ 

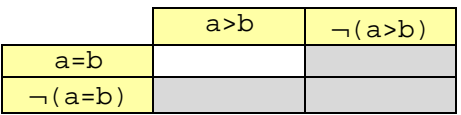

⇒ *schwach* gekoppelt

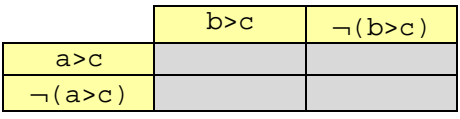

⇒ nicht gekoppelt

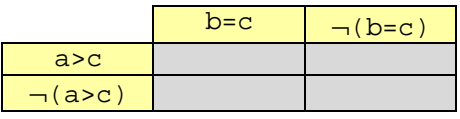

⇒ nicht gekoppelt

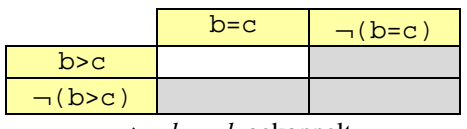

⇒ *schwach* gekoppelt

e) *(fehlt)*

f) *(fehlt)*

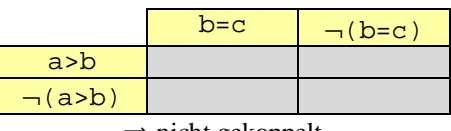

⇒ nicht gekoppelt

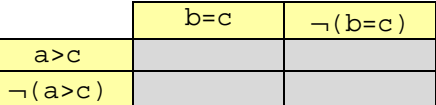

⇒ nicht gekoppelt

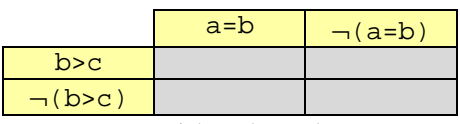

⇒ nicht gekoppelt

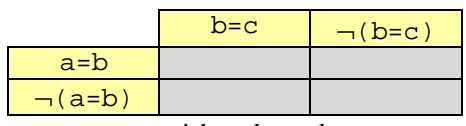

⇒ nicht gekoppelt